## Administering an AzM2 Mock Test Session

**Note:** You must have an account in TIDE and have taken the TA Certification course to administer the Mock Sample Test.

Information can also be found in the TA User Guide: <https://azm2portal.org/core/fileparse.php/1972/urlt/TA-User-Guide-AZ-508.pdf>

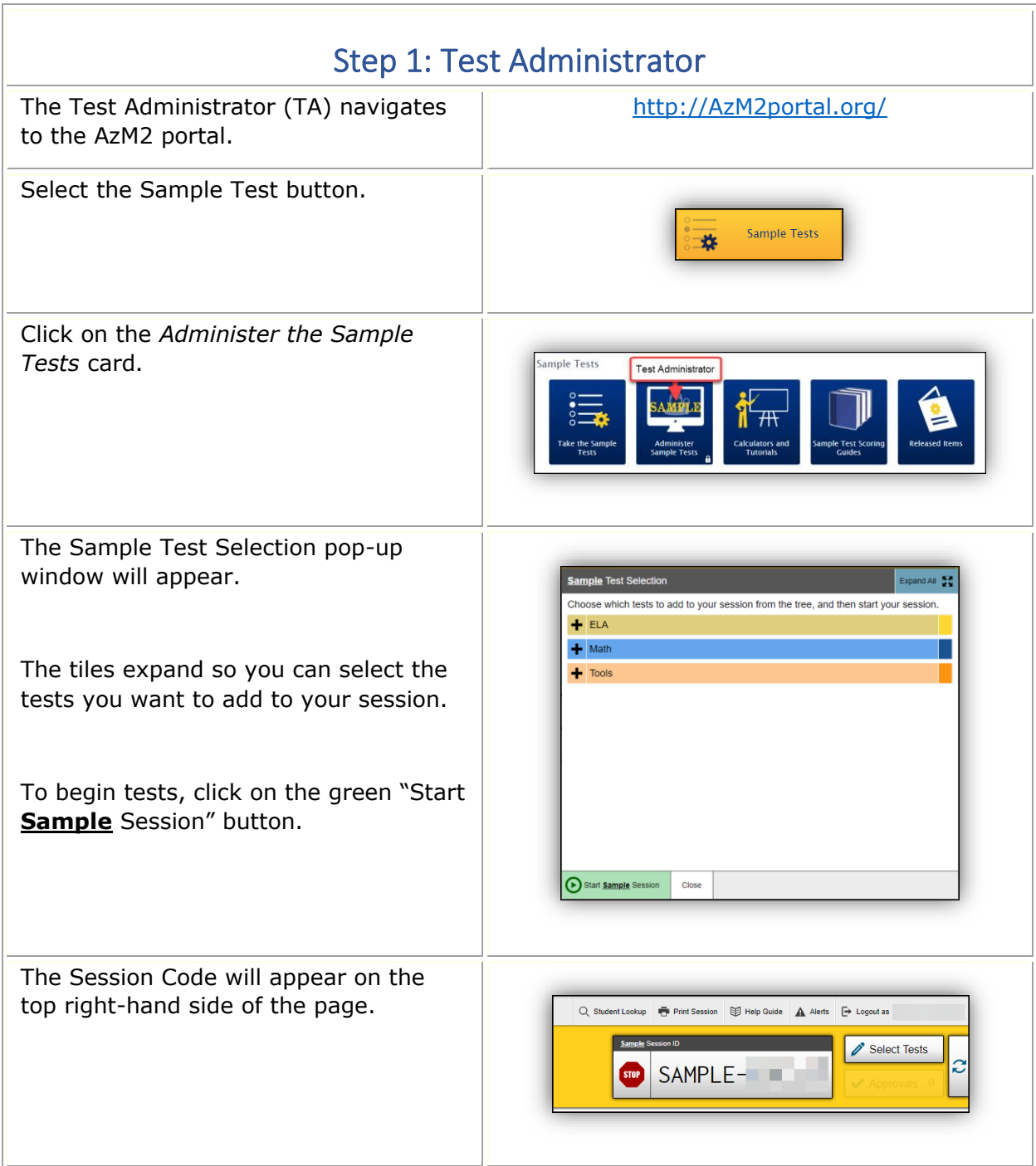

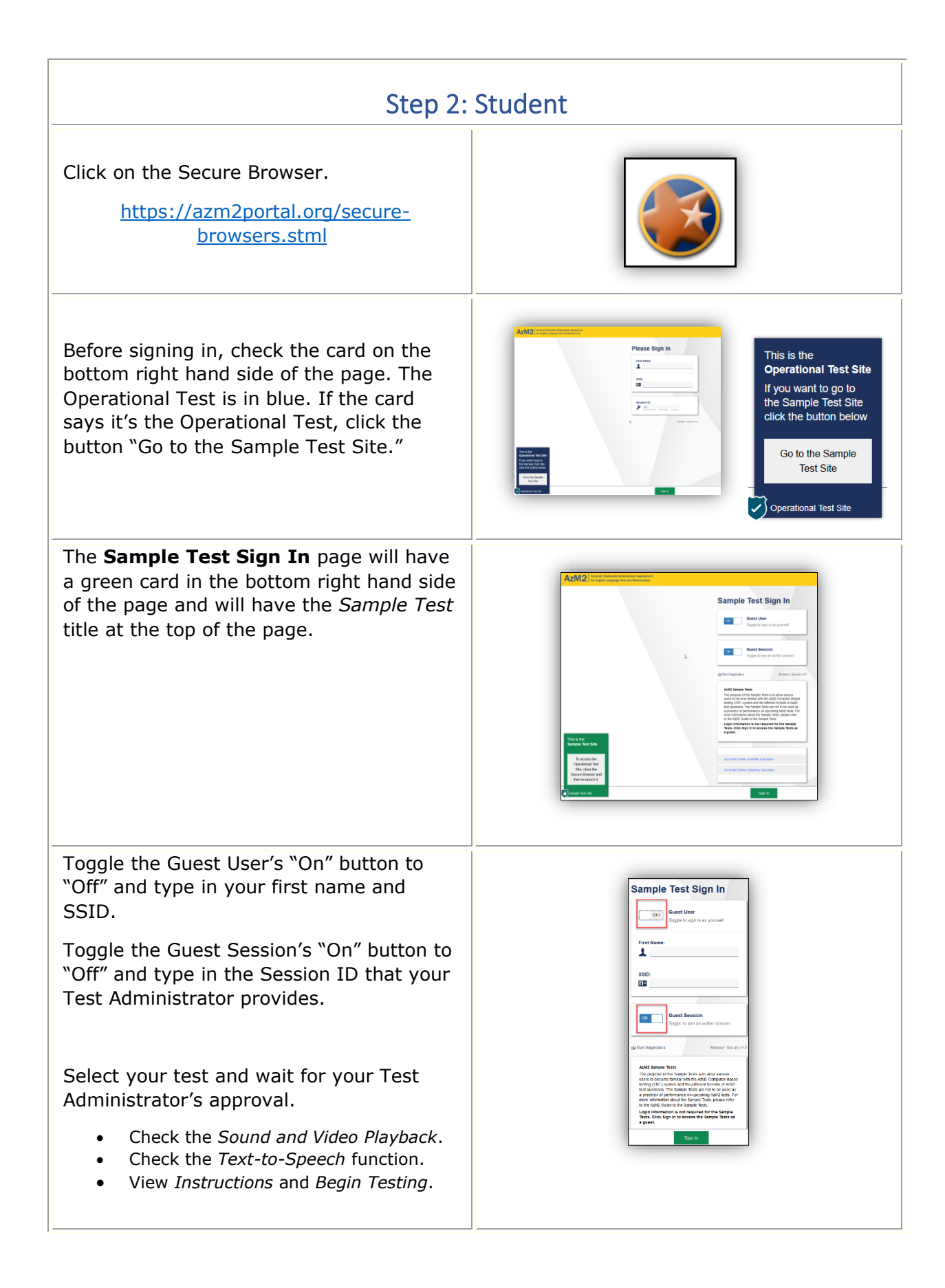

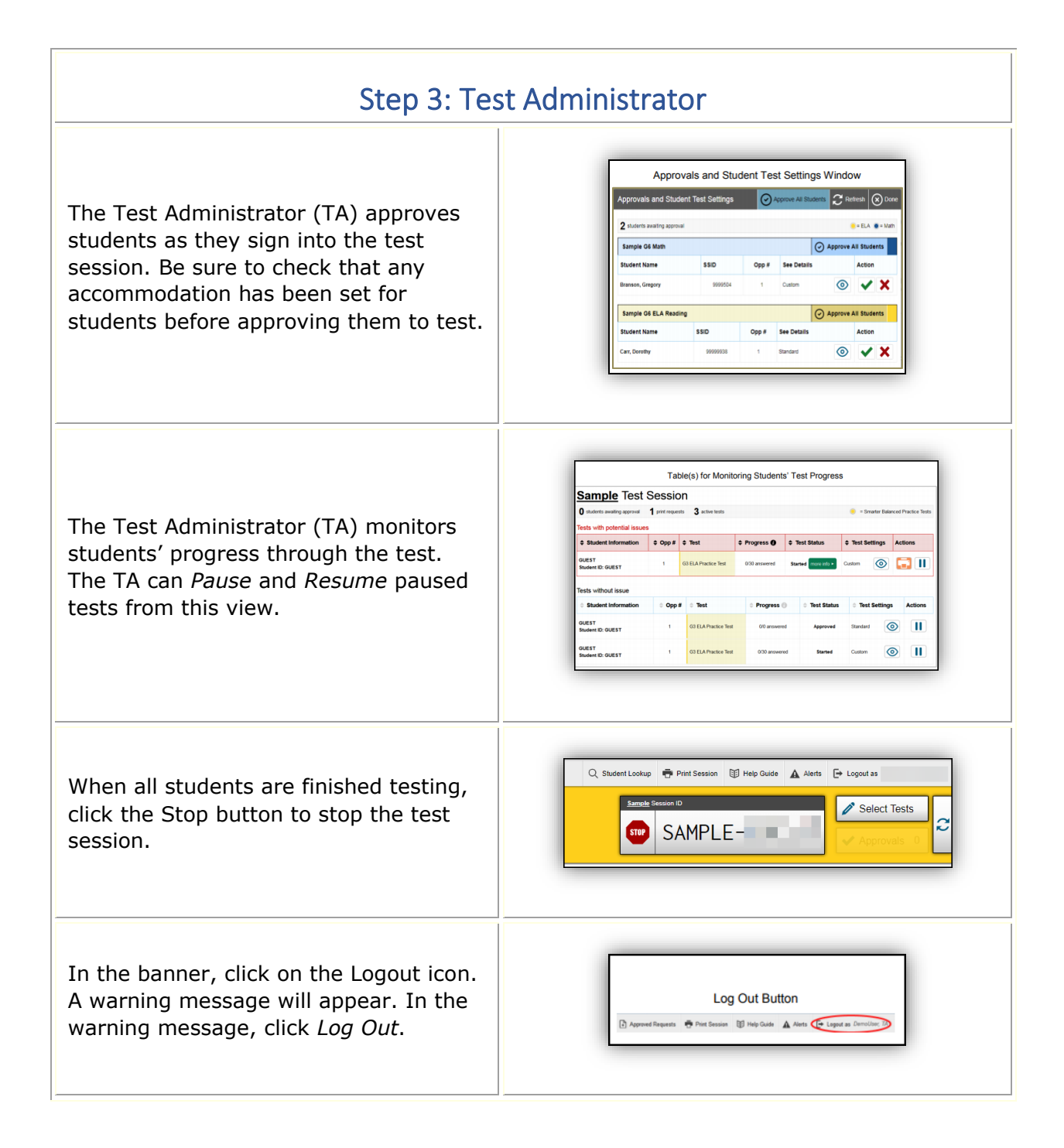